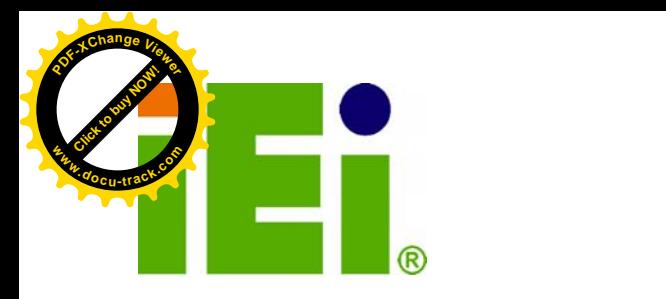

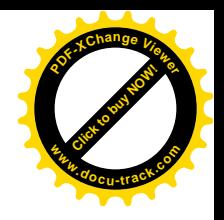

**IEI Technology Corp.** 

# **MODEL: UPC-V312-D525**

больх назвоследных

in 1098, Orn=406 in every \$1000 kill <a quand hite

 $\sqrt{2}$ 

in Billiam

**Panel PC with Touch Screen and Intel® Atom™ CPU, GbE, Wireless, GPS, RFID, USB, Audio, RS-232/422/485, RoHS Compliant, IP 65 Protection Rev. 1.02 – 23 August, 2012**<br>
Rev. 1.02 – 23 August, 2012<br>
Rev. 1.02 – 23 August, 2012<br>
Rev. 1.02 – 23 August, 2012

# **User Manual**

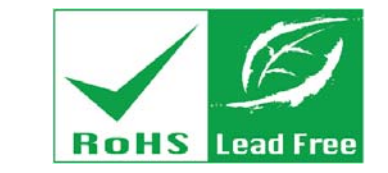

**[Click to buy NOW!](http://www.pdfxviewer.com/)** 

**<sup>w</sup>ww.docu-track.c<sup>o</sup> <sup>m</sup>**

**<sup>P</sup>DF-XCha<sup>n</sup>g<sup>e</sup> <sup>V</sup>iewe<sup>r</sup>**

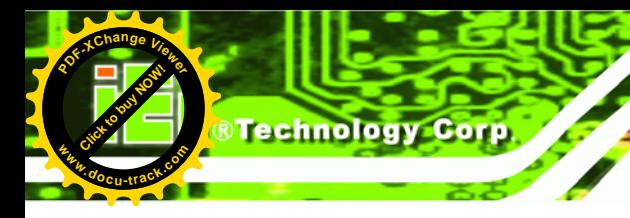

# **Revision**

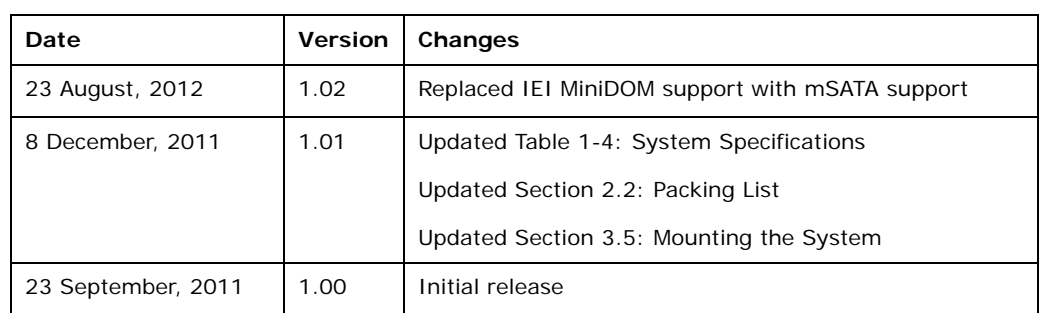

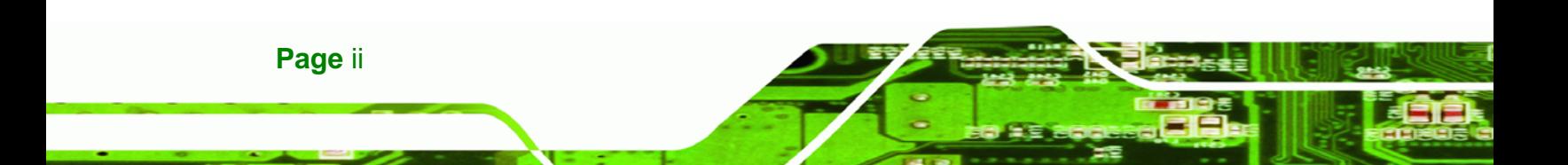

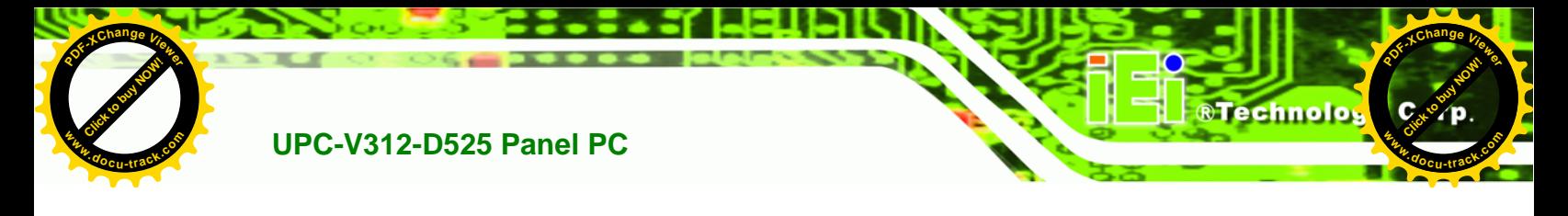

# **Copyright**

#### **COPYRIGHT NOTICE**

The information in this document is subject to change without prior notice in order to improve reliability, design and function and does not represent a commitment on the part of the manufacturer.

In no event will the manufacturer be liable for direct, indirect, special, incidental, or consequential damages arising out of the use or inability to use the product or documentation, even if advised of the possibility of such damages.

This document contains proprietary information protected by copyright. All rights are reserved. No part of this manual may be reproduced by any mechanical, electronic, or other means in any form without prior written permission of the manufacturer.

#### **TRADEMARKS**

All registered trademarks and product names mentioned herein are used for identification purposes only and may be trademarks and/or registered trademarks of their respective owners.

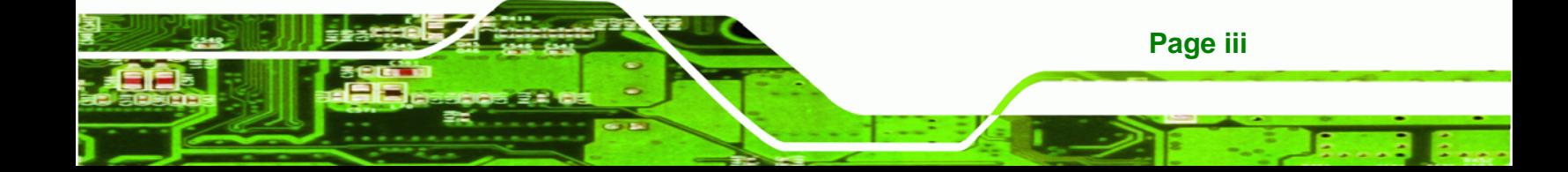

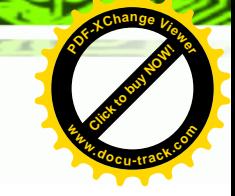

#### **WARNING**

**Technology Corp** 

**Click to buy Now!** 

**<sup>w</sup>ww.docu-track.c<sup>o</sup> <sup>m</sup>**

**<sup>P</sup>DF-XCha<sup>n</sup>g<sup>e</sup> <sup>V</sup>iewe<sup>r</sup>**

This device complies with Part 15 of the FCC Rules. Operation is subject to the following two conditions:

(1) this device may not cause harmful interference, and(2) this device must accept any interference received, including interference that may cause undesired operation.

NOTE: This equipment has been tested and found to comply with the limits for a Class B digital device, pursuant to part 15 of the FCC Rules. These limits are designed to provide reasonable protection against harmful interference in a residential installation. This equipment generates, uses and can radiate radio frequency energy and, if not installed and used in accordance with the instructions, may cause harmful interference to radio communications.

However, there is no guarantee that interference will not occur in a particular installation. If this equipment does cause harmful interference to radio or television reception, which can be determined by turning the equipment off and on, the user is encouraged to try to correct the interference by one or more of the following measures: —Reorient or relocate the receiving antenna.

—Increase the separation between the equipment and receiver.

—Connect the equipment into an outlet on a circuit different from that to which the receiver is connected.

—Consult the dealer or an experienced radio/ TV technician for help.

You are cautioned that any change or modifications to the equipment not expressly approve by the party responsible for compliance could void your authority to operate such equipment.

#### **IMPORTANT NOTE:**

FCC Radiation Exposure Statement:

This equipment complies with FCC radiation exposure limits set forth for an uncontrolled environment. This equipment should be installed and operated with minimum distance 20cm between the radiator & your body.

**Page** iv

# **Table of Contents**

®Technolos

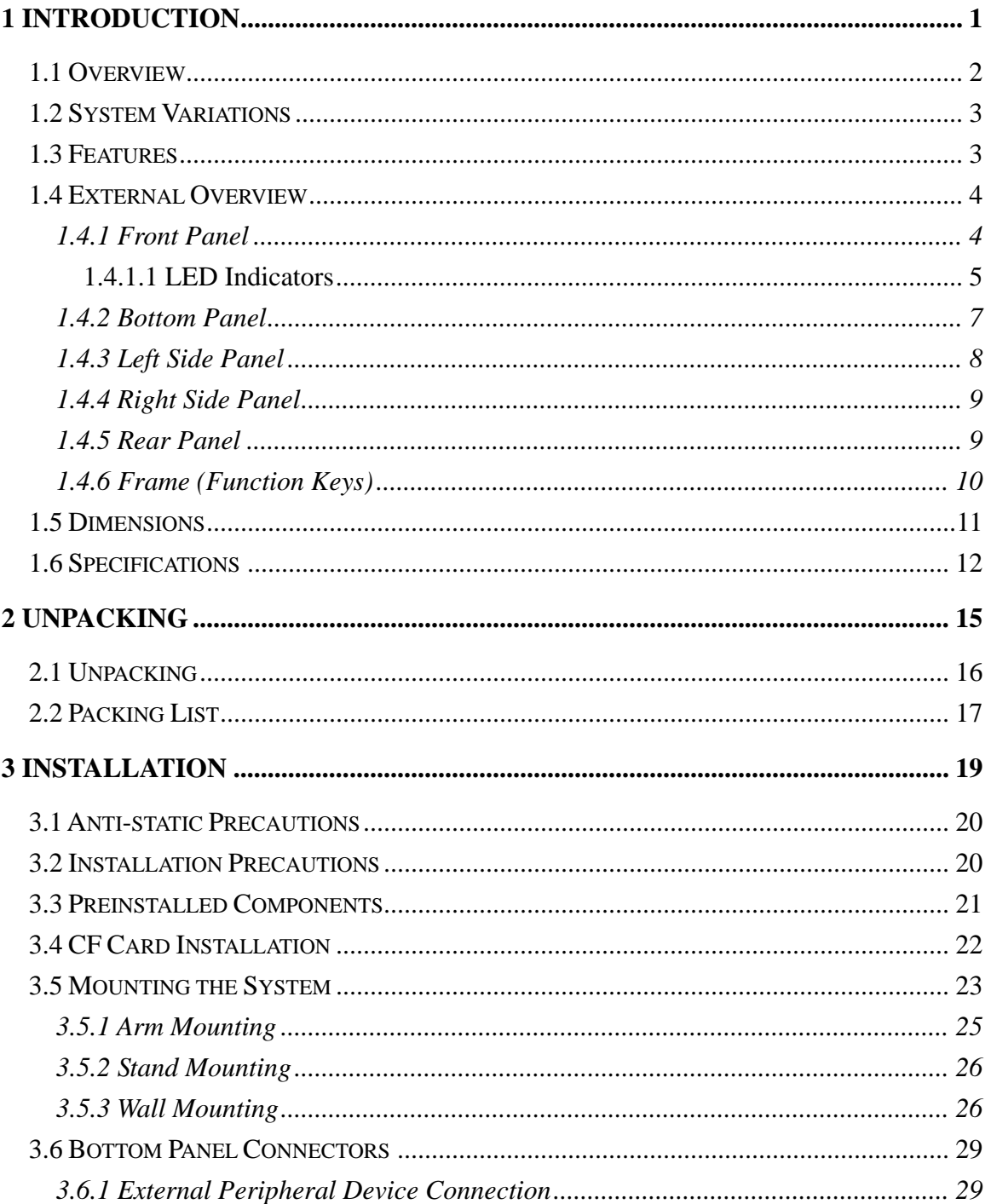

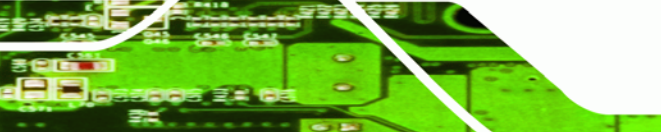

Page v

B B.

# *<b>@Technology Corp.*

## UPC-V312-D525 Panel PC

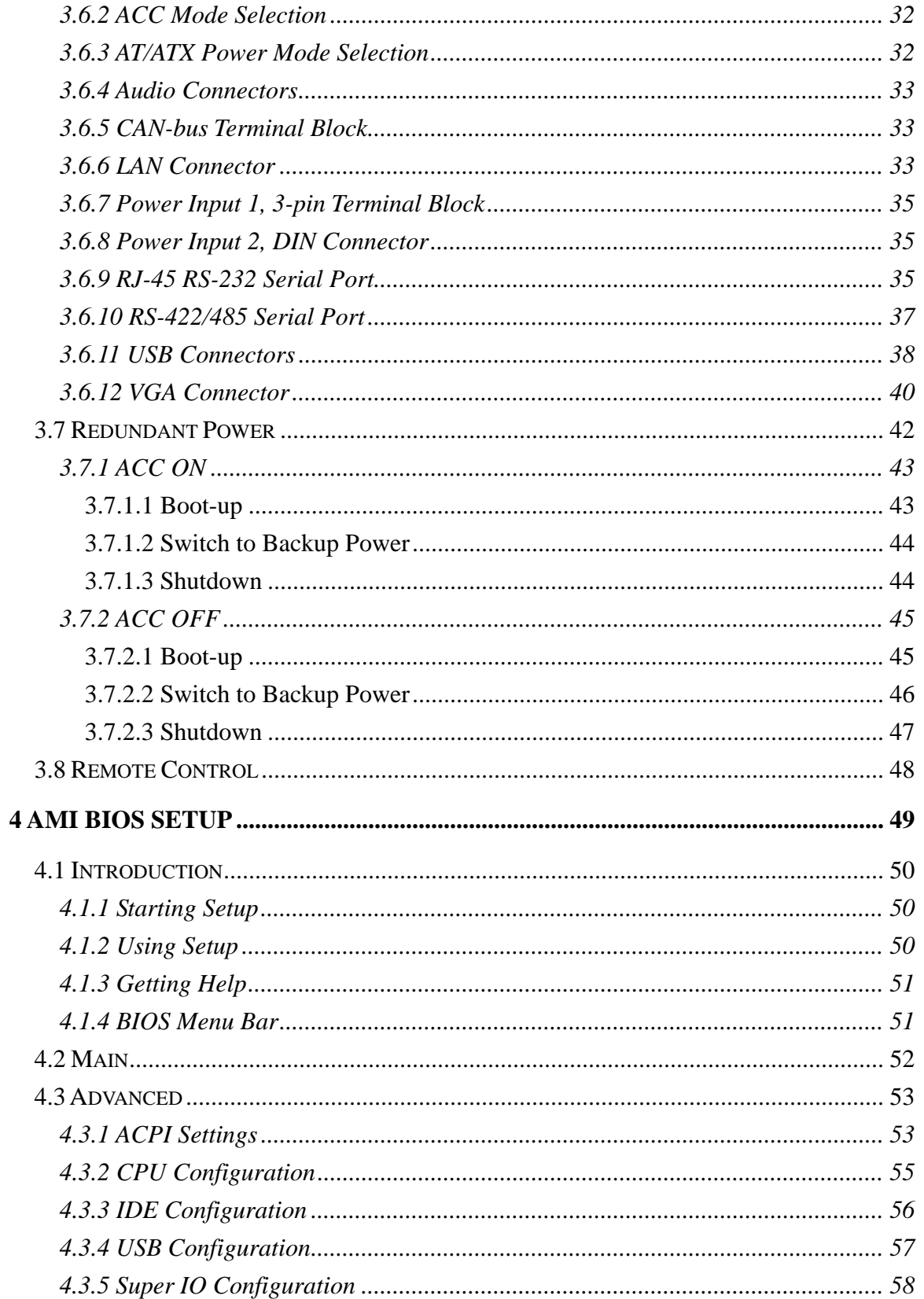

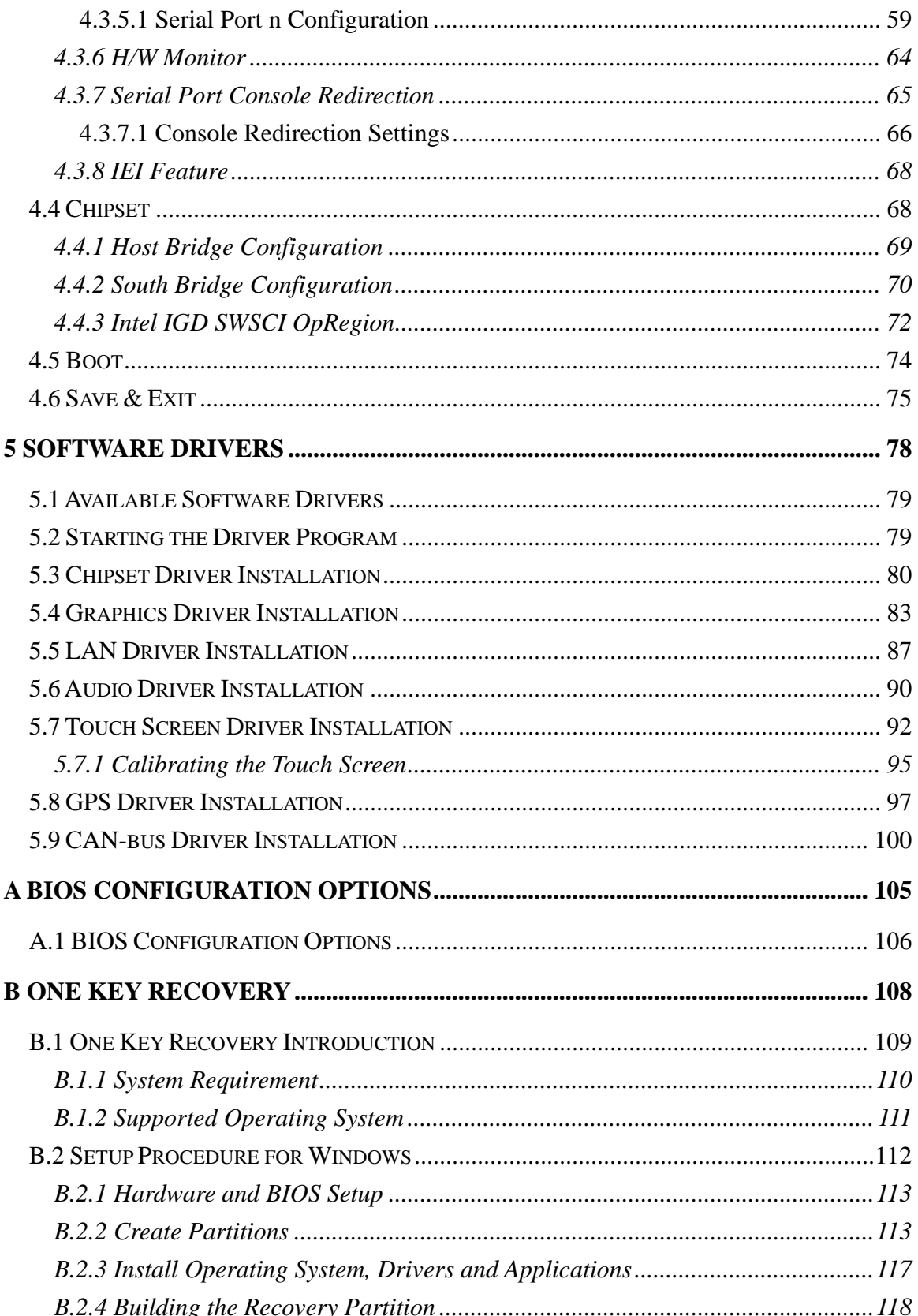

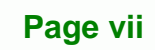

B B

**@Technolog** 

 $|c|$ 

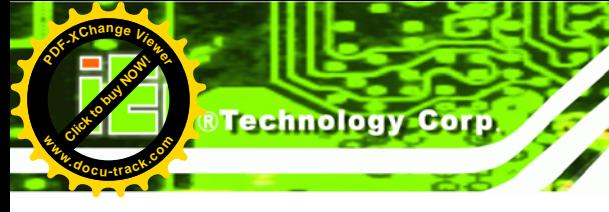

**[Click to buy NOW!](http://www.pdfxviewer.com/)** 

**<sup>w</sup>ww.docu-track.c<sup>o</sup> <sup>m</sup>**

**<sup>P</sup>DF-XCha<sup>n</sup>g<sup>e</sup> <sup>V</sup>iewe<sup>r</sup>**

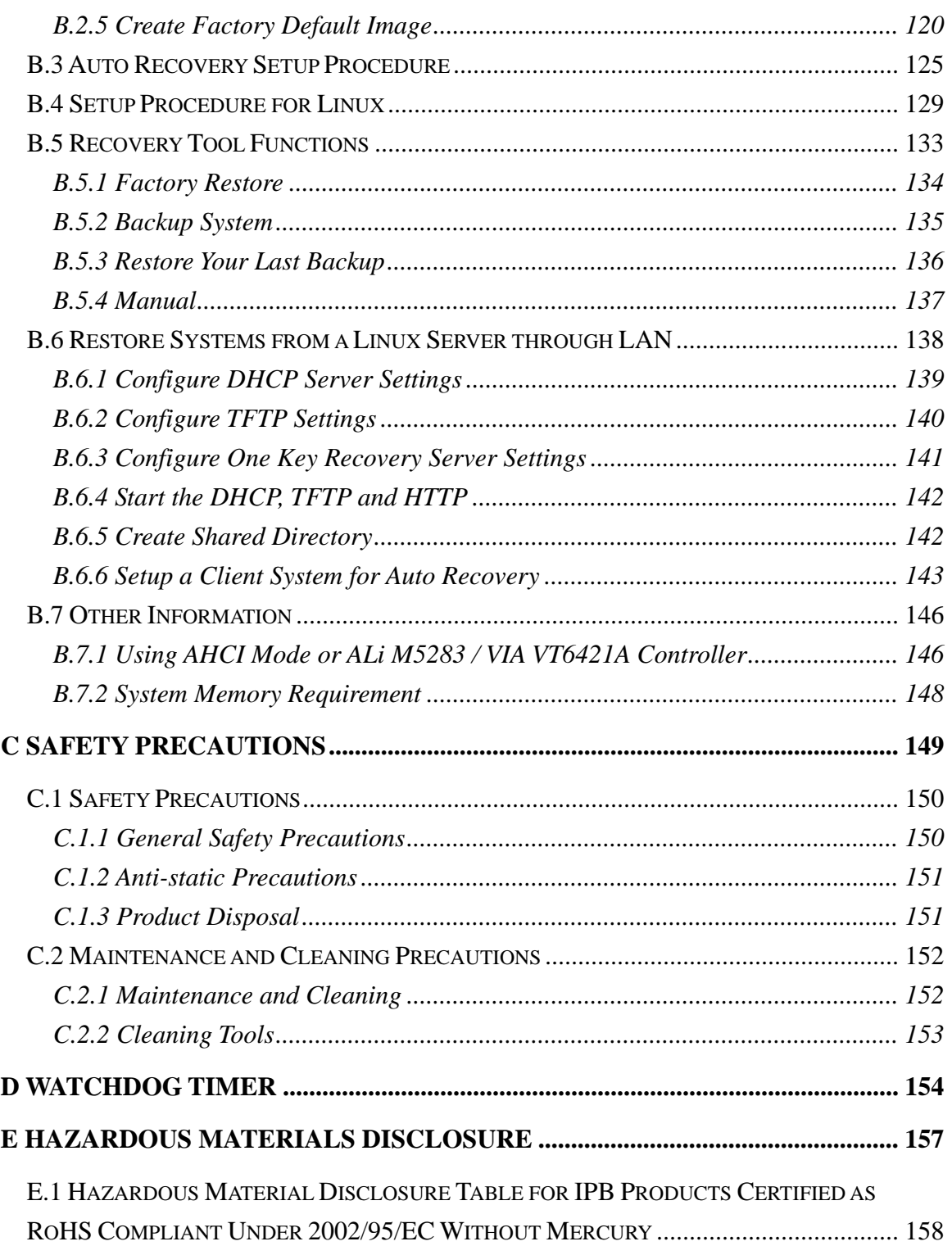

**Page** viii

# **List of Figures**

**RTechnolog** 

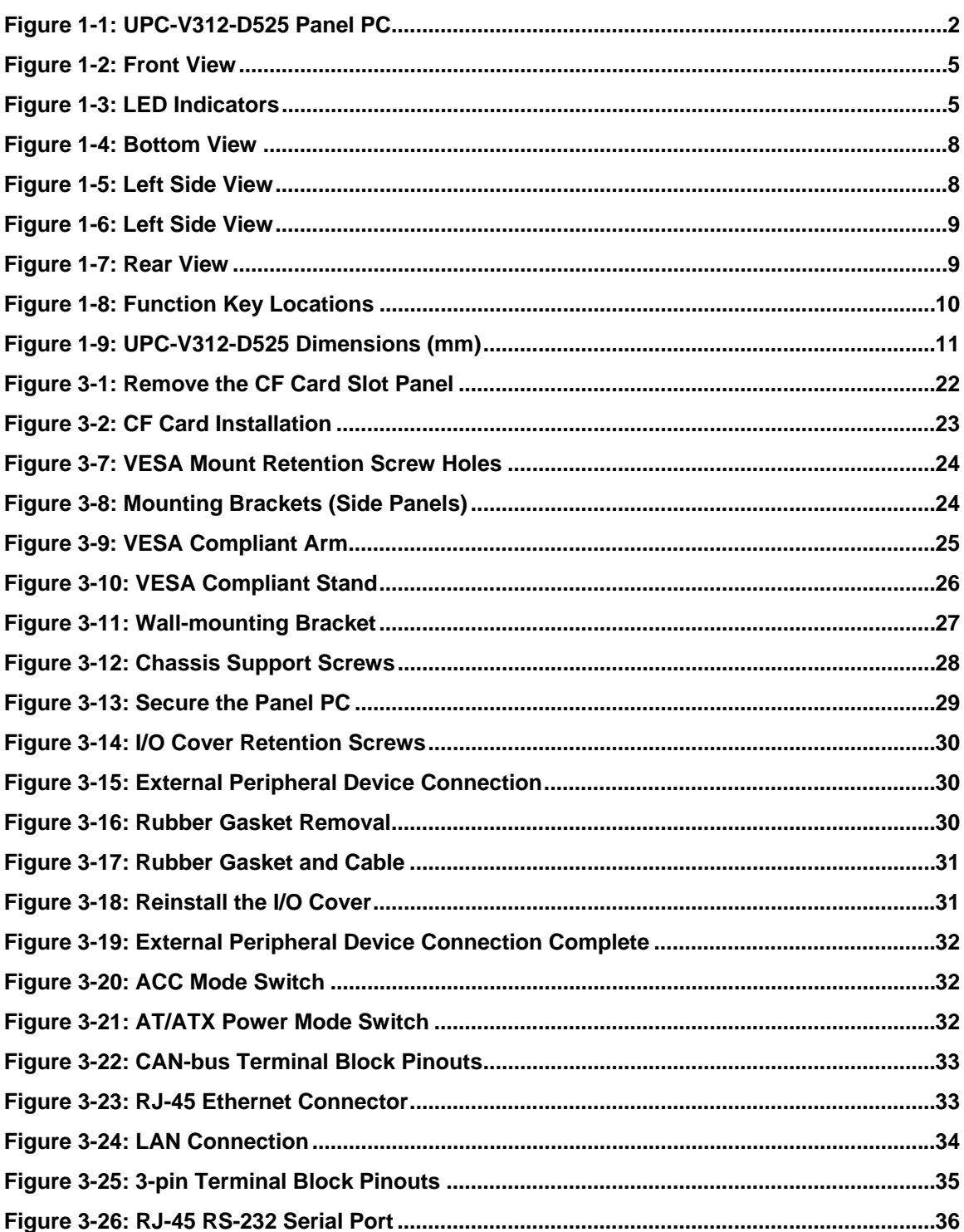

Page ix

þ E,

# **&Technology Corp.**

## UPC-V312-D525 Panel PC

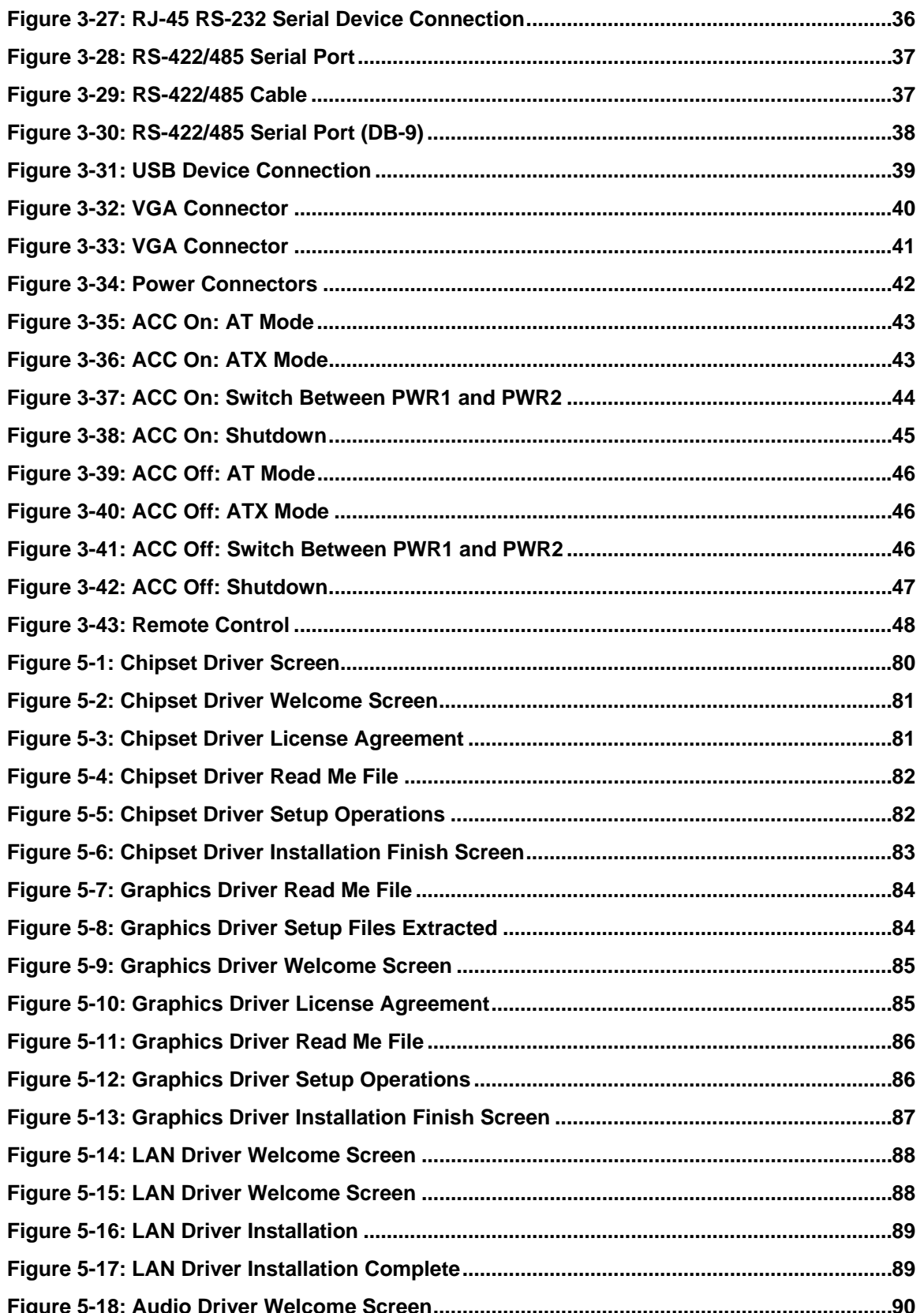

**[Click to buy NOW!](http://www.pdfxviewer.com/)**

**<sup>w</sup>ww.docu-track.c<sup>o</sup> <sup>m</sup>**

**<sup>P</sup>DF-XCha<sup>n</sup>g<sup>e</sup> <sup>V</sup>iewe<sup>r</sup>**

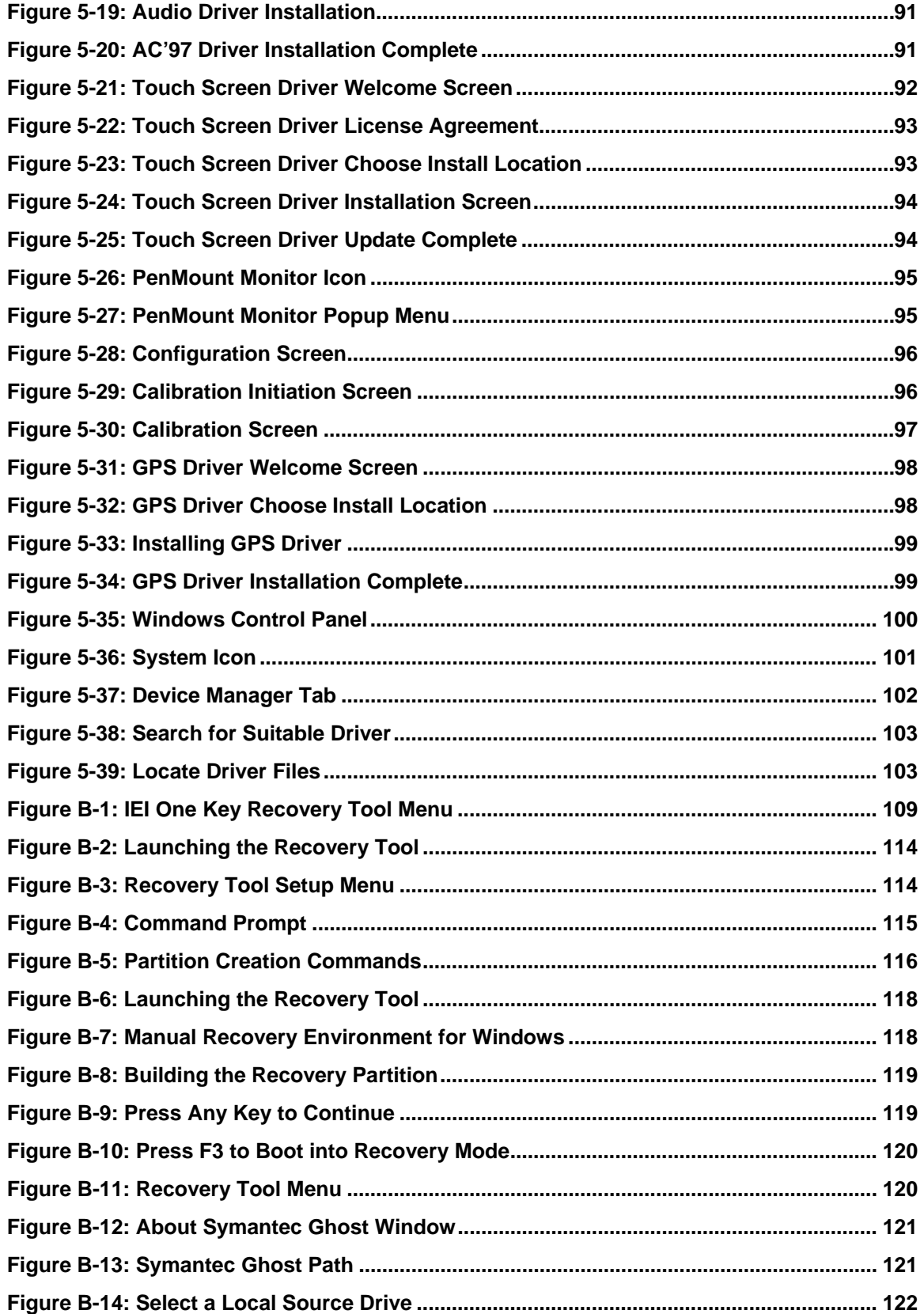

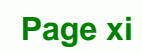

Ŧ.

Click to buy Now!

**@Technolog** 

**<sup>w</sup>ww.docu-track.c<sup>o</sup> <sup>m</sup>**

**<sup>P</sup>DF-XCha<sup>n</sup>g<sup>e</sup> <sup>V</sup>iewe<sup>r</sup>**

**[Click to buy NOW!](http://www.pdfxviewer.com/)** 

**<sup>w</sup>ww.docu-track.c<sup>o</sup> <sup>m</sup>**

**<sup>P</sup>DF-XCha<sup>n</sup>g<sup>e</sup> <sup>V</sup>iewe<sup>r</sup>**

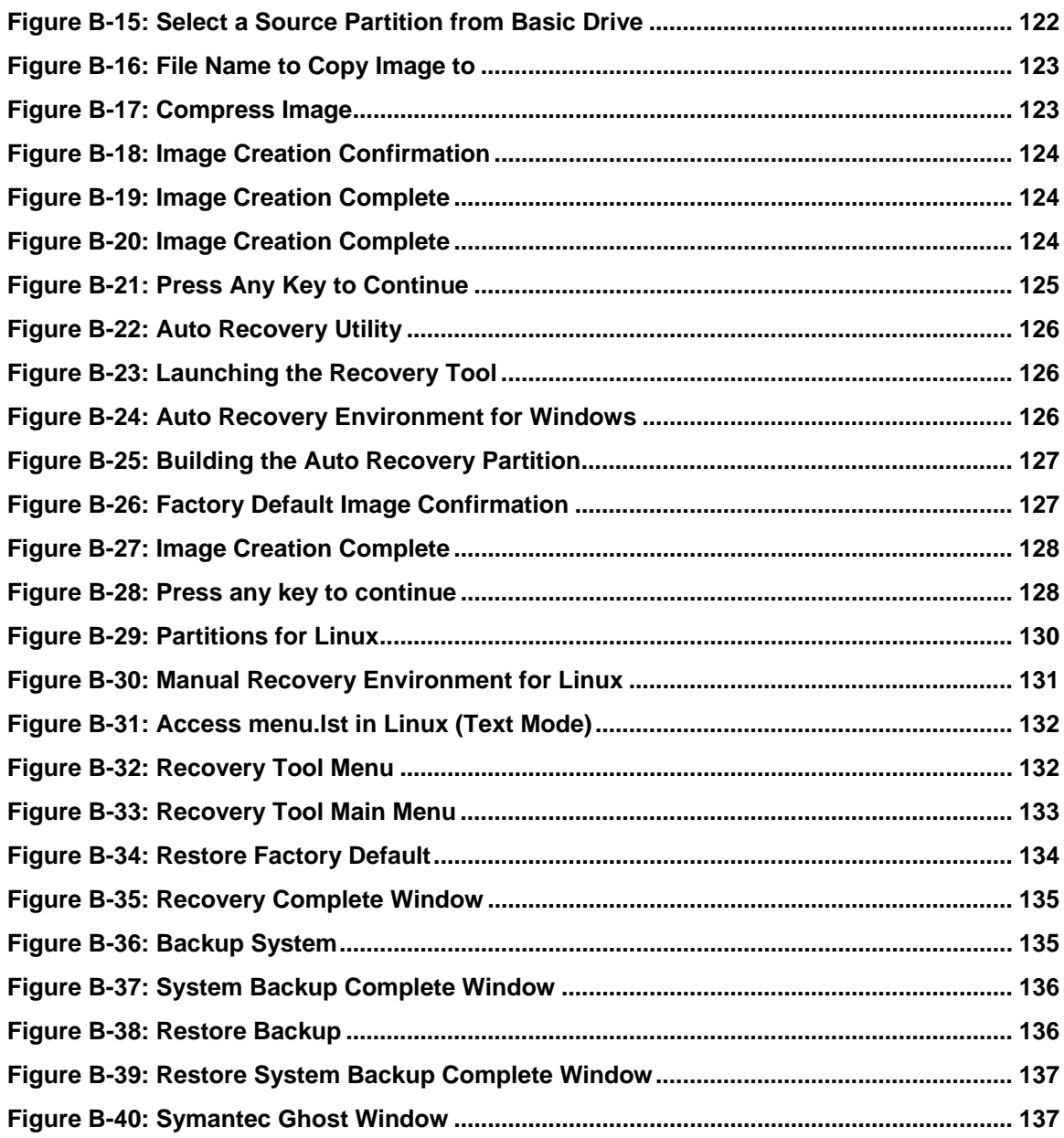

**Click to buy Now!** 

*®Technology Corp.* 

**<sup>w</sup>ww.docu-track.c<sup>o</sup> <sup>m</sup>**

**<sup>P</sup>DF-XCha<sup>n</sup>g<sup>e</sup> <sup>V</sup>iewe<sup>r</sup>**

# **List of Tables**

**STechnolog** 

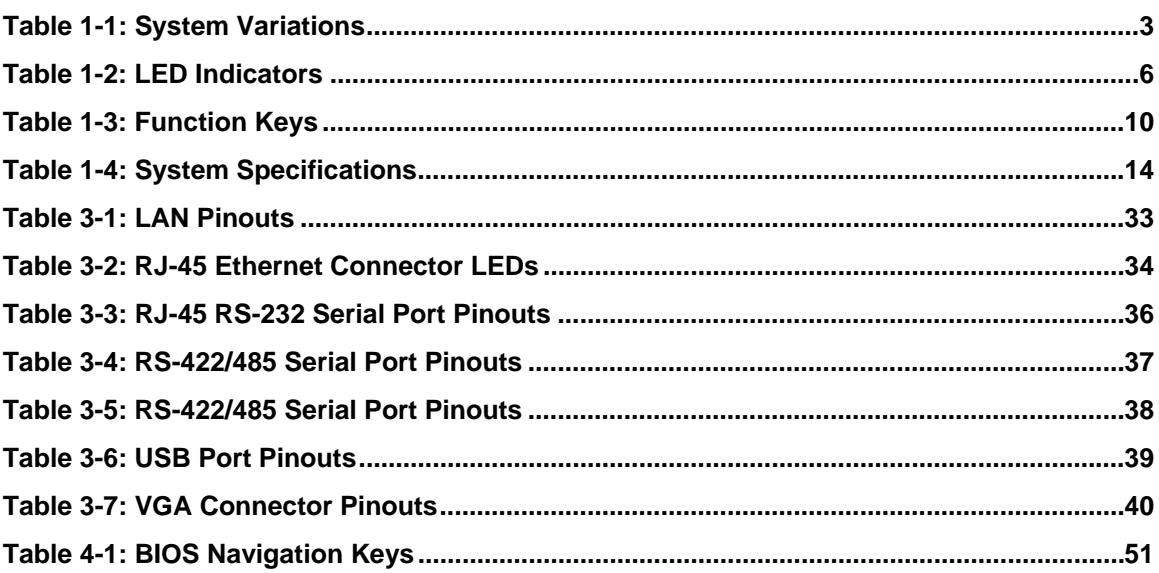

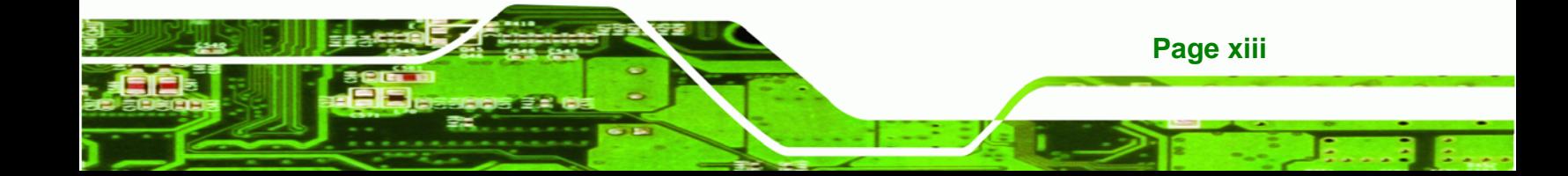

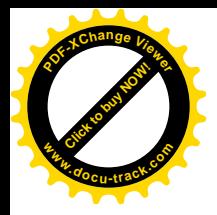

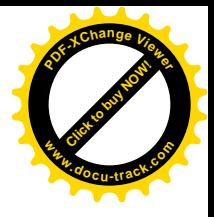

<span id="page-14-0"></span>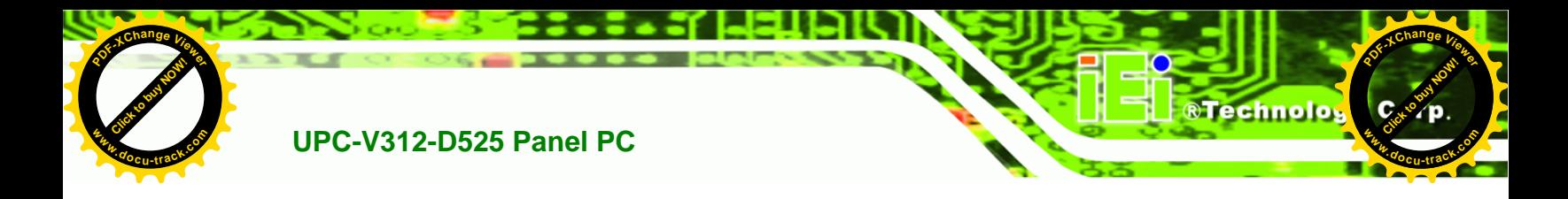

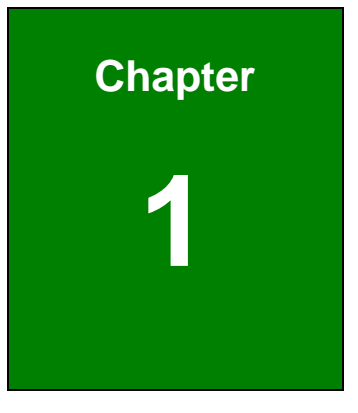

# **1 Introduction**

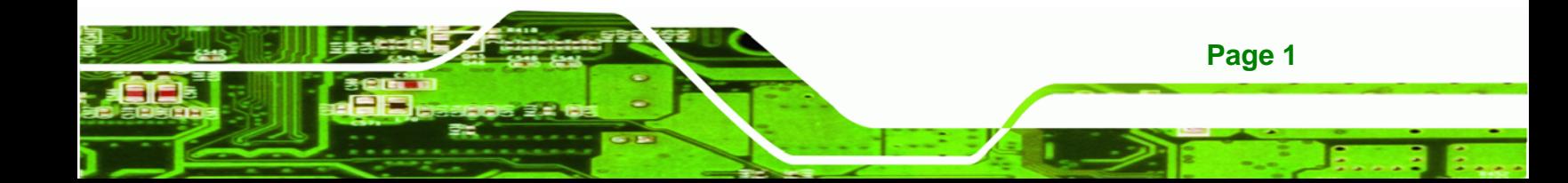

<span id="page-15-0"></span>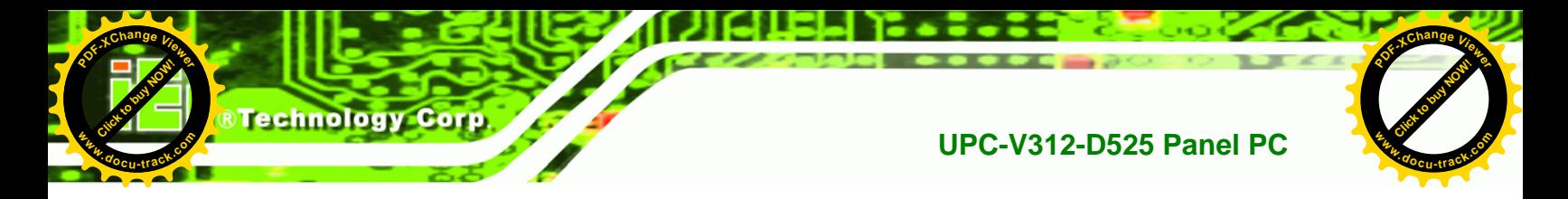

### **1.1 Overview**

**Page 2** 

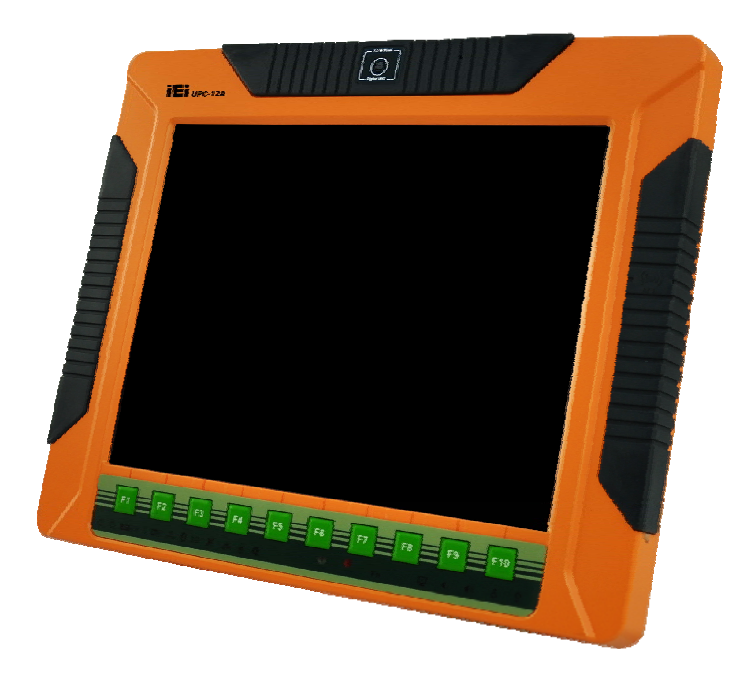

**Figure 1-1: UPC-V312-D525 Panel PC** 

The fanless UPC-V312-D525 is Intel® Atom<sup>™</sup> D525 powered panel PC with a rich variety of functions and peripherals. The UPC-V312-D525 panel PC is designed for easy and simplified integration into various vehicle applications.

An Intel® ICH8M chipset ensures optimal memory, graphics, and peripheral I/O support. The system comes with 1GB of preinstalled DDR3 SDRAM ensuring smooth data throughputs with reduced bottlenecks and fast system access.

The redundant dual DC power input of the UPC-V312-D525 increases the reliability of the system and prevents data loss and system corruption from sudden power failure.

The CAN-bus interface allows the UPC-V312-D525 to communication with vehicles. Two serial ports and five external USB 2.0 ports ensure simplified connectivity to a variety of external peripheral devices. A VGA connector enables connectivity to other monitors for dual display. Wi-Fi capabilities and the RJ-45 GbE connector ensure smooth connection of the system to an external LAN.

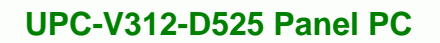

### **1.2 System Variations**

**[Click to buy NOW!](http://www.pdfxviewer.com/)**

**<sup>w</sup>ww.docu-track.c<sup>o</sup> <sup>m</sup>**

<span id="page-16-0"></span>**<sup>P</sup>DF-XCha<sup>n</sup>g<sup>e</sup> <sup>V</sup>iewe<sup>r</sup>**

The part numbers and system variations are listed below.

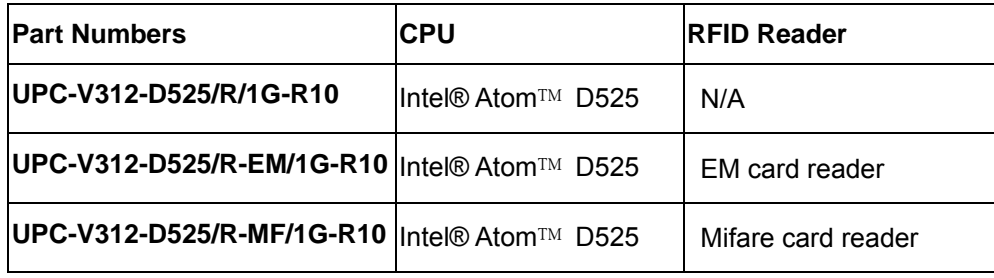

Click to buy Now!

**®Technolog** 

**<sup>w</sup>ww.docu-track.c<sup>o</sup> <sup>m</sup>**

**<sup>P</sup>DF-XCha<sup>n</sup>g<sup>e</sup> <sup>V</sup>iewe<sup>r</sup>**

**Table 1-1: System Variations** 

### **1.3 Features**

The UPC-V312-D525 series features the following:

- 12.1'' 600nits 1024 x 768 LCD with LED backlight
- Fanless system with 1.8GHz Intel® Atom™ D525 dual-core processor
- **Redundant dual DC input power**
- Dual-band 2.4/5GHz Wi-Fi 802.11 a/b/g/n
- Reserved space for 3.75G / HSUPA USB module
- Built-in 1.3 megapixel webcam with AF, AE and AWB capabilities
- CAN-bus interface
- **•** Optional RFID reader for EM or Mifare cards
- **•** Optional GPS receiver
- **Provide two PCIe Mini card slots**
- $F1 \sim$  F10 function keys and friendly indicators
- IP 65 compliant system
- AT or ATX power mode
- Touch screen
- RoHS comlpliance

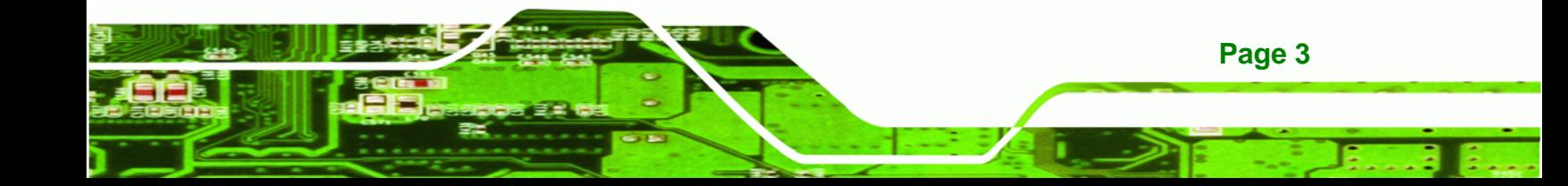

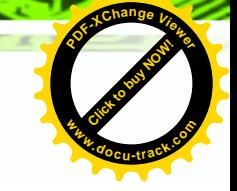

### **1.4 External Overview**

**Technology Corp** 

**Click to buy Now!** 

**<sup>w</sup>ww.docu-track.c<sup>o</sup> <sup>m</sup>**

<span id="page-17-0"></span>**<sup>P</sup>DF-XCha<sup>n</sup>g<sup>e</sup> <sup>V</sup>iewe<sup>r</sup>**

The panel PC is a rectangular cubic structure that comprises of a screen, rear panel, top panel, bottom panel and two side panels (left and right). An aluminum frame surrounds the front screen. The rear panel provides screw holes for a wall-mounting bracket, and an arm mounting interface. The bottom panel provides access to external interface connectors.

#### **1.4.1 Front Panel**

The front side of the UPC-V312-D525 is a flat panel TFT LCD screen surrounded by an aluminum frame. At the top of the front panel features one 1.3 megapixel webcam that supports auto-focus (AF), auto-exposure (AE) and auto white balance (AWB). The front panel also has following buttons, LED indicators and sensors:

- Buttons: F1~F10 (same as the function key on the keyboard)
- LEDs
	- o Power 1 LED
	- o Power 2 LED
	- o AT/ATX power mode LED
	- o CPU temperature alert LED
	- o Wi-Fi connection LED
	- o RFID LED
	- o GPS LED
	- o Auto dimming LED
	- o Microphone on/off LED
	- o Audio mute LED
- Sensors
	- o Ambient light sensor
	- o Infrared remote control sensor

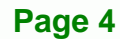

<span id="page-18-0"></span>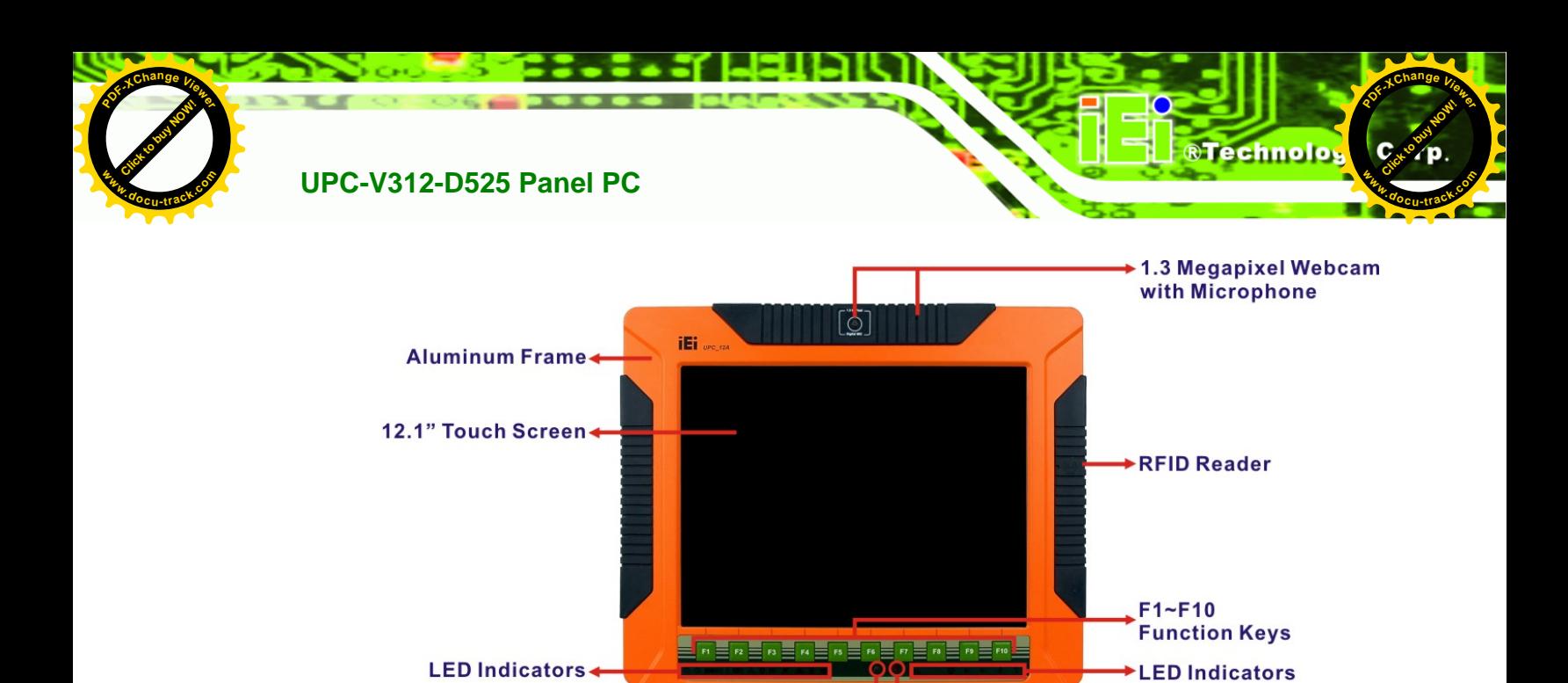

**Figure 1-2: Front View** 

#### **1.4.1.1 LED Indicators**

The LED indicators on the front panel of the UPC-V312-D525 are shown below.

Ambient Light Sensor Fremote Control Sensor

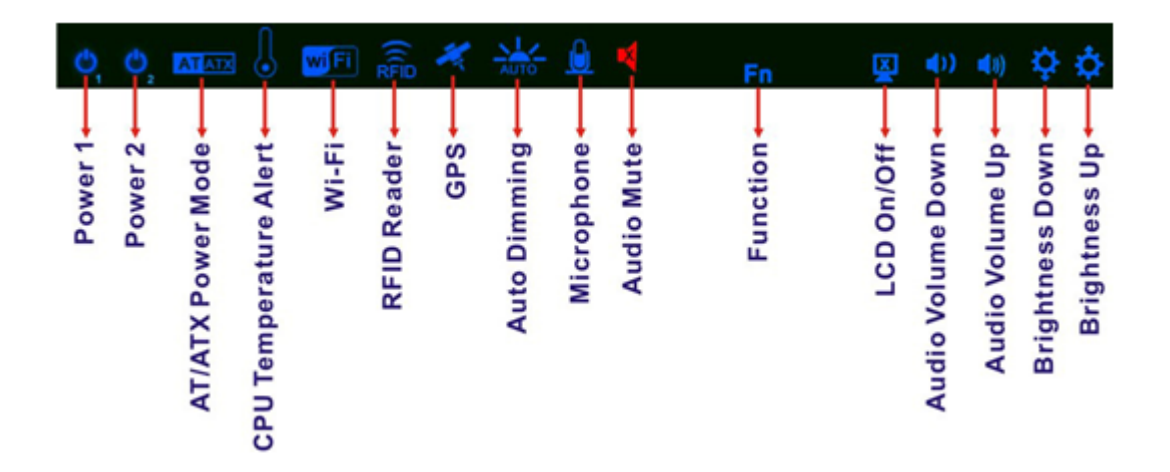

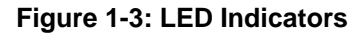

The descriptions of each LED indicator are listed below.

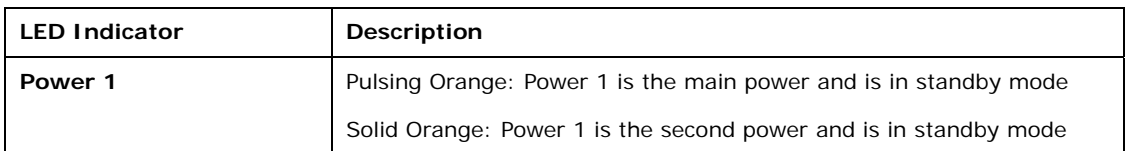

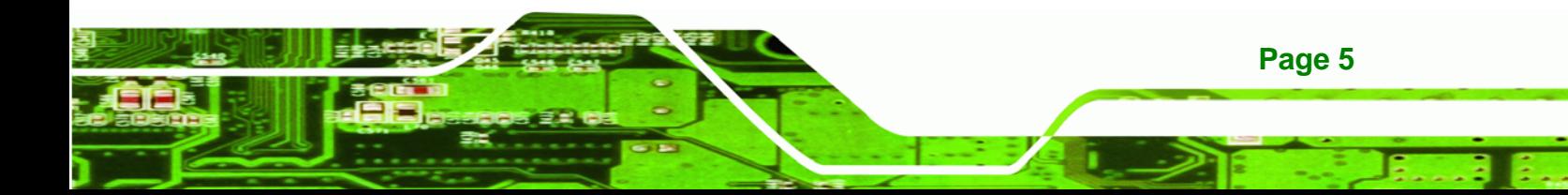

<span id="page-19-0"></span>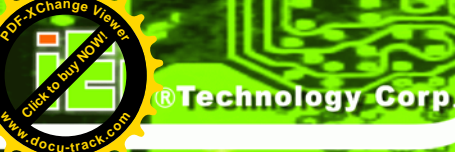

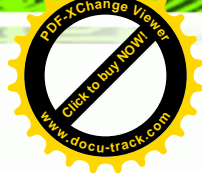

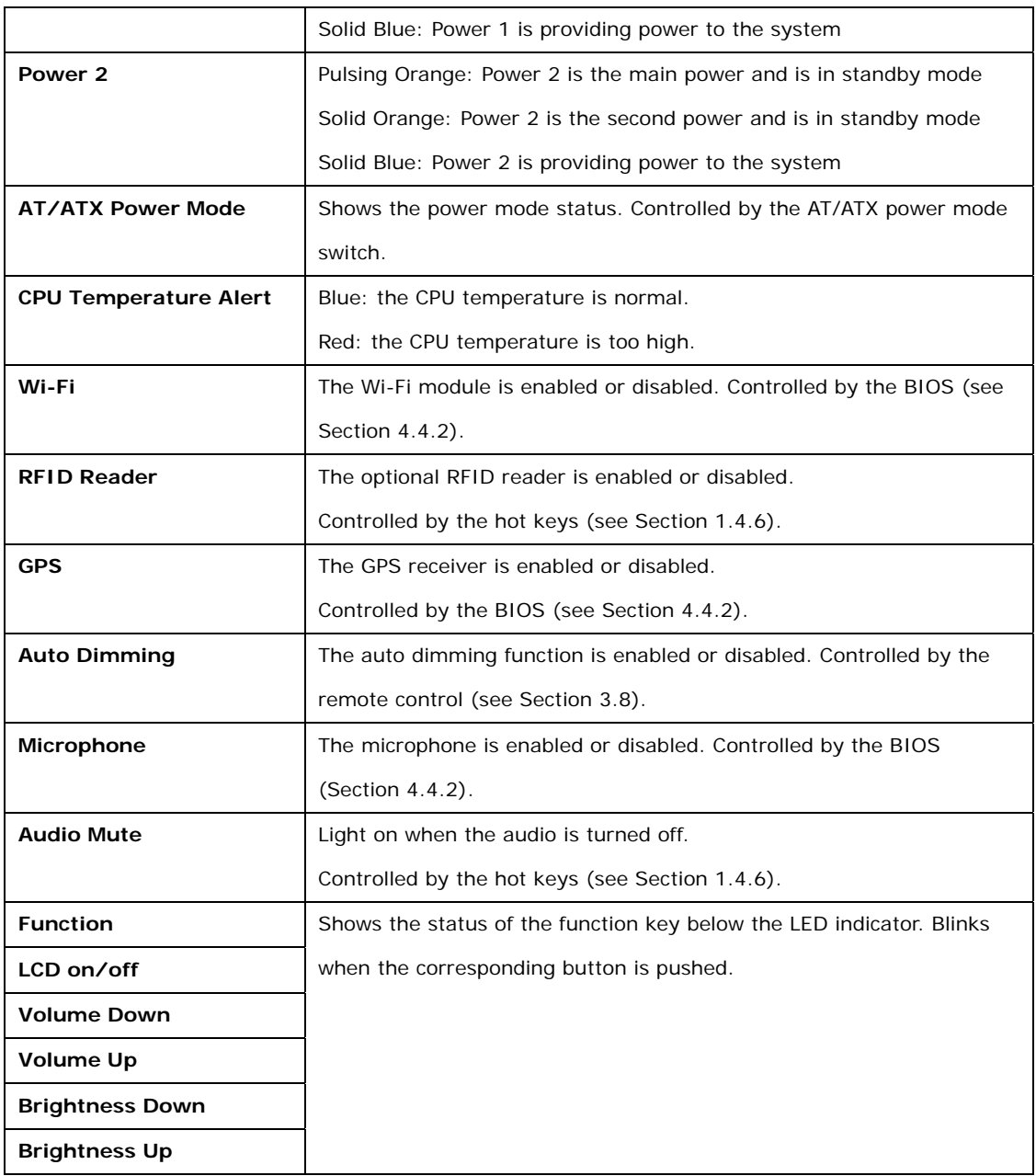

**Table 1-2: LED Indicators** 

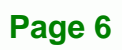

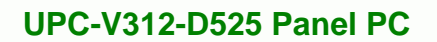

**[Click to buy NOW!](http://www.pdfxviewer.com/)**

**<sup>w</sup>ww.docu-track.c<sup>o</sup> <sup>m</sup>**

<span id="page-20-0"></span>**<sup>P</sup>DF-XCha<sup>n</sup>g<sup>e</sup> <sup>V</sup>iewe<sup>r</sup>**

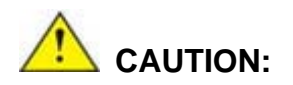

If the CPU temperature alert LED shows in red, the user must lower the environment temperature or close some running applications to cool down the CPU.

Click to buy Now!

**BTechnolo** 

**<sup>w</sup>ww.docu-track.c<sup>o</sup> <sup>m</sup>**

**<sup>P</sup>DF-XCha<sup>n</sup>g<sup>e</sup> <sup>V</sup>iewe<sup>r</sup>**

#### **1.4.2 Bottom Panel**

The following is a list of the bottom panel peripheral device connectors on the UPC-V312-D525.

- $1 \times 9$  V ~ 36 V DC power input terminal block (Power 1)
- $\blacksquare$  1 x 10.5 V ~ 36 V DC power input connector (Power 2)
- **2 x Audio jacks**
- **1 x CAN but connector**
- 1 x RJ-45 GbE connector
- **1 x RS-232 COM port by RJ-45 connector**
- **1 x RS-422/485 serial port (COM2) connector**
- 4 x USB 2.0 connectors
- 1 x VGA connector

The bottom panel also includes the following switches and buttons:

- 1 x ACC on/off switch
- 1 x AT/ATX power mode switch
- 1 x Reset button

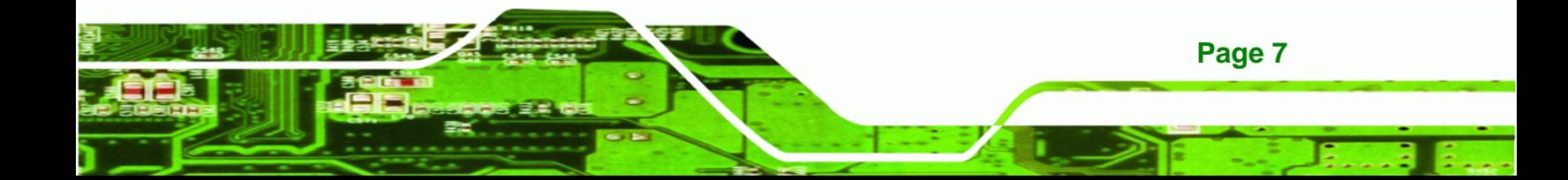

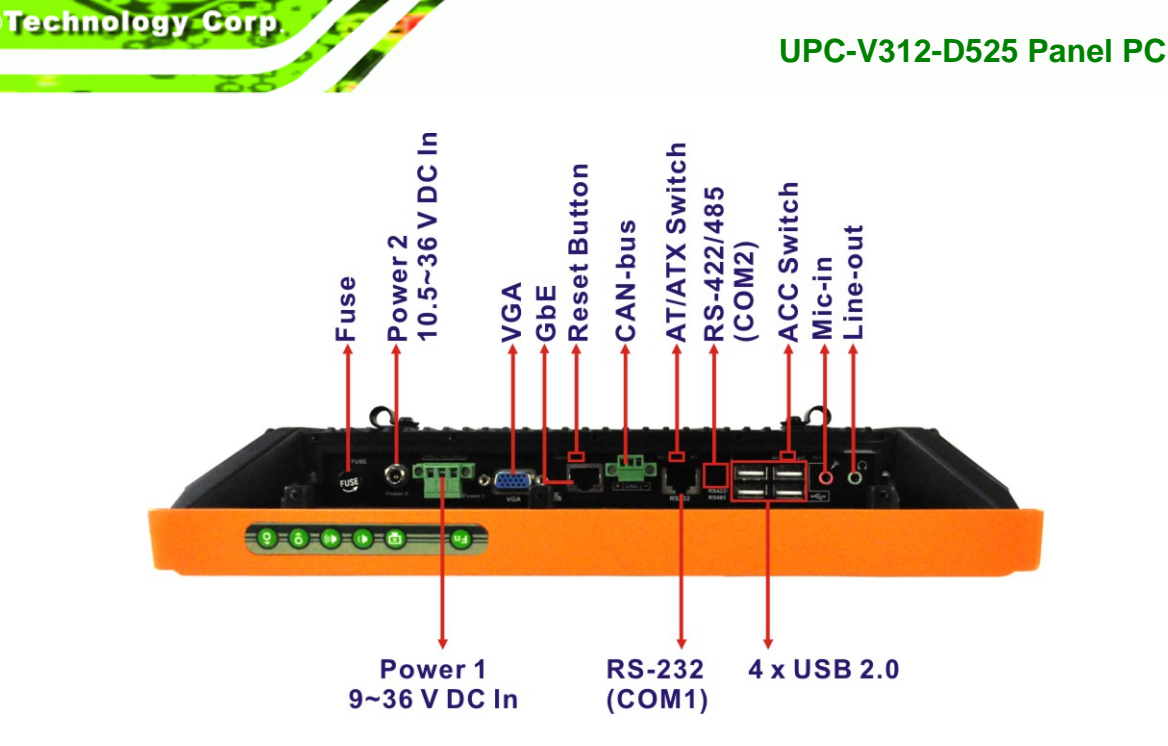

**[Click to buy NOW!](http://www.pdfxviewer.com/)** 

**<sup>w</sup>ww.docu-track.c<sup>o</sup> <sup>m</sup>**

**<sup>P</sup>DF-XCha<sup>n</sup>g<sup>e</sup> <sup>V</sup>iewe<sup>r</sup>**

**Figure 1-4: Bottom View** 

### **1.4.3 Left Side Panel**

**Click to buy Now!** 

**<sup>w</sup>ww.docu-track.c<sup>o</sup> <sup>m</sup>**

<span id="page-21-0"></span>**<sup>P</sup>DF-XCha<sup>n</sup>g<sup>e</sup> <sup>V</sup>iewe<sup>r</sup>**

The left side panel of the panel PC provides access to the CF card slot. (Figure 1-5).

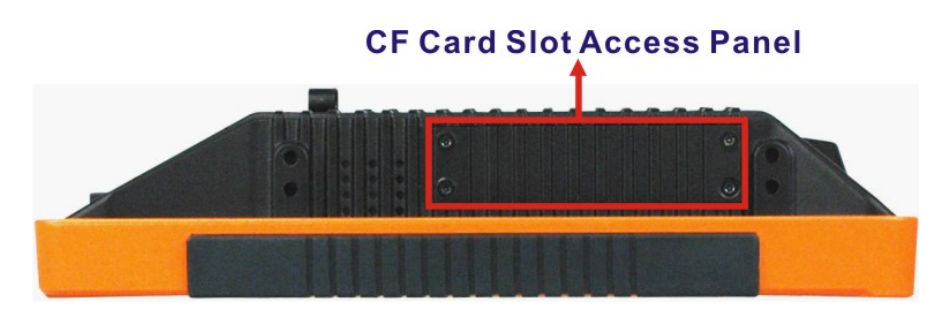

**Figure 1-5: Left Side View** 

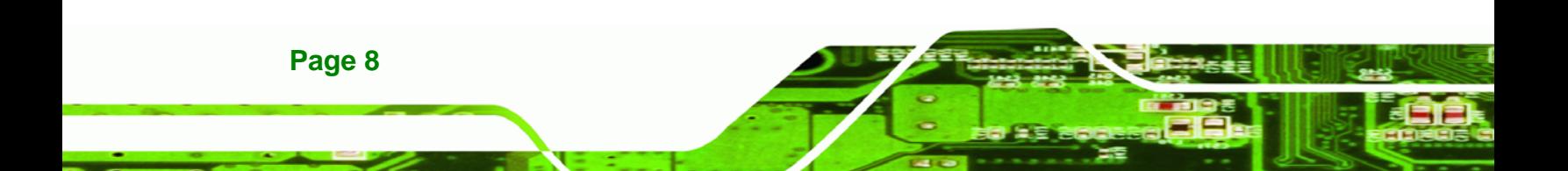